If you are a current graduate student, you **MUST** check with your department before you submit this form. Some departments prefer to submit this form on behalf of the student. Not all graduate students are required to submit an advisory committee form.

## Submitting the Advisory Committee form

- 1. Select department, degree objective, major and degree
- 2. Type the name of Committee Members under the Student's Committee section and select the correct role of the member under type.
- 3. All committees must have a minimum of 3 members. All committees must have at least one major professor.
- 4. To add a member, click on the green arrow.

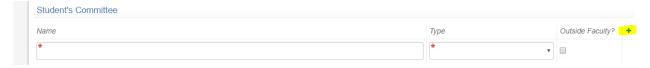

- 5. If outside committee member, attach any documentation when requested.
- 6. Hit Submit.
- 7. If form is submitted correctly, you will see confirmation on the page and receive a confirmation email.

Thank you for submitting the Advisory Committee (G130) form.